**Claude Terrier** 

## **Plateforme métier**

## **Cegid Loop** Comptabilité

**Mise en situation** 

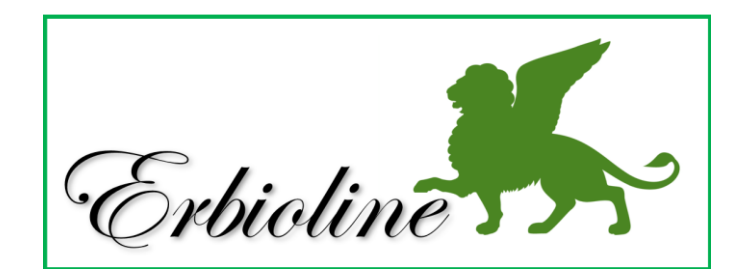

## **Remarques méthodologiques et pédagogique**

La mise en situation **Erbioline** permet **de mettre en œuvres les principales fonctionnalités de Cegid Loop**, dans le module comptable.

Pédagogiquement nous conseillons de travailler de la façon suivante :

- 1. réaliser les exercices d'apprentissage de la plateforme ayant trait à la société **Cadrien** (environ 10 h\*) en présentiel ou en distanciel.
- 2. consolider les acquis par la réalisation de la mise en situation **Erbioline** (6 h à 7 h\*).

*\* Ces durées sont indicatives et varient en fonction du niveau du groupe d'apprenant et de leur degré d'investissement.*

## **Remarques**

Chaque ligne de consigne se termine par un code entre parenthèses (01 ; 08 …). Ces codes renvoient au numéro de la fiche et de la vidéo à consulter sur la plate-forme pour réaliser le travail demandé (CA = comptabilité).

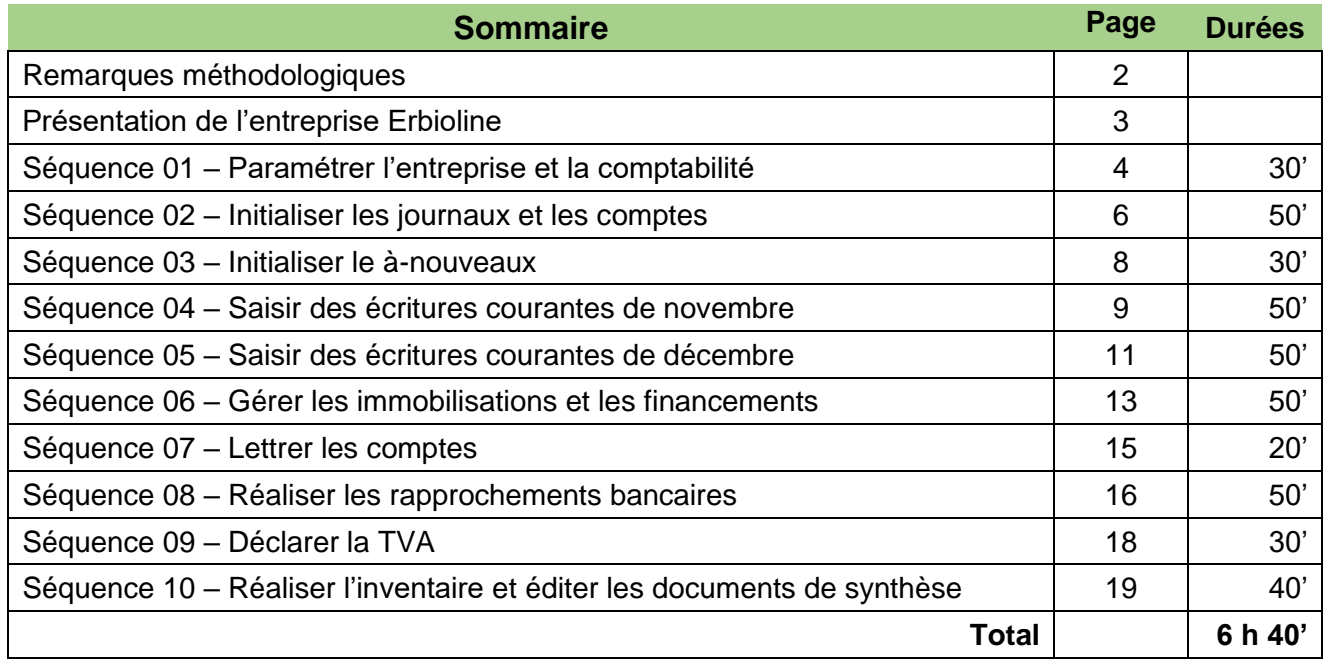